## **CCNA 7: Enterprise Networking, Security, and Automation**

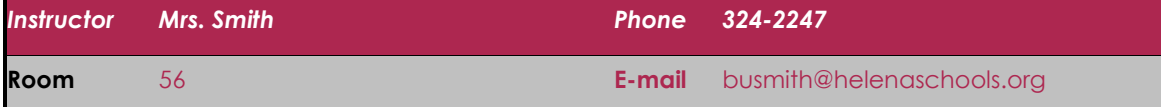

## **Course Description**

Enterprise Networking, Security, and Automation (ENSA) describes the architecture, components, operations, and security to scale for large, complex networks, including wide area network (WAN) technologies. The course emphasizes network security concepts and introduces network virtualization and automation. Students learn how to configure, troubleshoot, and secure enterprise network devices and understand how application programming interfaces (API) and configuration management tools enable network automation.

## **Course Objectives**

By the end of the course, students will be able to:

- Configure single-area OSPFv2 in both point-to-point and multiaccess networks.
- Explain how to mitigate threats and enhance network security using access control lists and security best practices.
- Implement standard IPv4 ACLs to filter traffic and secure administrative access.
- Configure NAT services on the edge router to provide IPv4 address scalability.
- Explain techniques to provide address scalability and secure remote access for WANs.
- Explain how to optimize, monitor, and troubleshoot scalable network architectures.
- Explain how networking devices implement QoS.
- Implement protocols to manage the network.
- Explain how technologies such as virtualization, software defined networking, and automation affect evolving networks.

#### **Course Outline**

[Module 1: S](http://static-course-assets.s3.amazonaws.com/IntroNet50ENU/module1/index.html)ingle-Area OSPFv2 Concepts [Module 2: S](http://static-course-assets.s3.amazonaws.com/IntroNet50ENU/module2/index.html)ingle-Area OSPFv2 Configuration [Module 3: N](http://static-course-assets.s3.amazonaws.com/IntroNet50ENU/module3/index.html)etwork Security Concepts [Module 4: ACL Concepts](http://static-course-assets.s3.amazonaws.com/IntroNet50ENU/module4/index.html) [Module 5: A](http://static-course-assets.s3.amazonaws.com/IntroNet50ENU/module5/index.html)CLs for IPv4 Configuration [Module 6: NAT for IPv4](http://static-course-assets.s3.amazonaws.com/IntroNet50ENU/module6/index.html) Module 7: WAN Concepts

[Module 8:](http://static-course-assets.s3.amazonaws.com/IntroNet50ENU/module7/index.html) VPN and IPsec Concepts [Module 9:](http://static-course-assets.s3.amazonaws.com/IntroNet50ENU/module8/index.html) QoS Concepts [Module 10: N](http://static-course-assets.s3.amazonaws.com/IntroNet50ENU/module10/index.html)etwork Managemen[t](http://static-course-assets.s3.amazonaws.com/IntroNet50ENU/module10/index.html) [Module 11: Network Design](http://static-course-assets.s3.amazonaws.com/IntroNet50ENU/module11/index.html) [Module 12: Network Troubleshooting](http://static-course-assets.s3.amazonaws.com/IntroNet50ENU/module11/index.html) Module 13: Network Virtualization [Module 14: Network Automation](http://static-course-assets.s3.amazonaws.com/IntroNet50ENU/module11/index.html)

## **Curriculum & Useful URLs**

Students can access the curriculum on the Internet at [cisco.netacad.net](https://www.netacad.com/) (there is no paper textbook). A screen name and password will be used to login into Cisco Network Academy which is Cisco's on-line learning environment.

**Other Useful URLs:**  $\textcircled{f}$  Moodle: <https://moodle.helenaschools.org/>

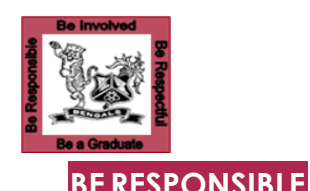

# **Classroom Expectations**

- $\Diamond$  Be seated when bell rings (5 or more minutes tardy = absent)
- $\Diamond$  No food or drinks except for those listed in handbook
- $\Diamond$  Take care of the equipment & clean up after yourself

#### **BE INVOLVED**

- **You have to be able to read the curriculum and complete on-line assessments, activities and labs to do well in this class. If you are unable to do this, this is not the class for you.**
- <sup>→</sup> Stay awake
- Work hard on Cisco work the whole period ■ Don't use Cisco time to work on other classes.  $\Box$  Internet is only for Cisco work (see HHS AUP)
- **Cellphones and headphones are not allowed** both interfere with being able to get the most out of the class

#### **BE RESPECTFUL**

- $\Diamond$  Compliment people instead of putting them down
- $\Diamond$  Don't be disruptive (out of seat, talking when I am talking, etc.)

## **BE A GRADUATE**

 $\Diamond$  Don't cheat – all parties involved will receive a 0 if caught

#### **GRADE CALCULATION**

- ↑ Assignments 70% Quizzes/Tests 30%
- $\sqrt{2}$  Semester Grade = Q1/Q3 40%, Q2/Q4 40% & Final 20%

#### **GRADING Scale**

 $\sqrt{6}$  100-92 = A 91-90 = A-89-88 = B+87-82 = B 81-80 = B- $-$  79-78 = C+ 77-72 = C 71-70 = C- 69-68 = D+ 67-62 = D  $\sqrt{6}$  61-60 = D- 59 & below = F

#### **LATE WORK**

 $-$  20% off on any assignment that is turned in late

#### **ABSENCES**

- Check assignments on my webpage
- $\sqrt{2}$  New assignments: 2 days for 1st day missed; 1 for all others  $\Box$  Previously assigned work will be due on original due date  $\Box$  Previously scheduled tests will be taken on return to class